2024/04/27 16:58 1/1 HIL Flights

## **HIL Flights**

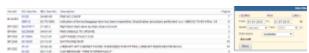

Report 'HIL Flights' - generated list of fleet defects recorded in Leon

In Leon you can register and archive all fleet defects in section MX > Hold Items List .

The report **HIL Flights** shows all items in a selected period of time in the filter. You can export data to PDF file (click a link in top-left corner of the screen).

The screen shows:

- The aircraft registration number
- HIL item number
- MEL item number
- The description (of the defect)
- The number of flights added within the HIL period of time

From:

https://wiki.leonsoftware.com/ - Leonsoftware Wiki

Permanent link:

https://wiki.leonsoftware.com/leon/report-hil-flights?rev=1494244610

Last update: 2017/05/08 11:56

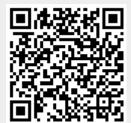